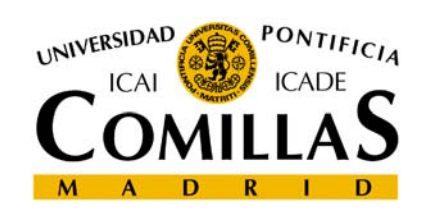

**GAMS (General Algebraic Modeling System)**

## **GAMS** • Creado en 1987. • Entorno de desarrollo GAMSIDE • Manual de usuario Help-Docs-gams-gamsusersguide.pdf • Manuales de optimizadores Help-Docs-solvers • Modelo: nombre\_fichero.gms • Resultados: nombre\_fichero.lstEscuela Técnica Superior de Ingeniería (ICAI)<br>Universidad Pontificia Comillas Lenguajes algebraicos de modelado. GAMS - 2

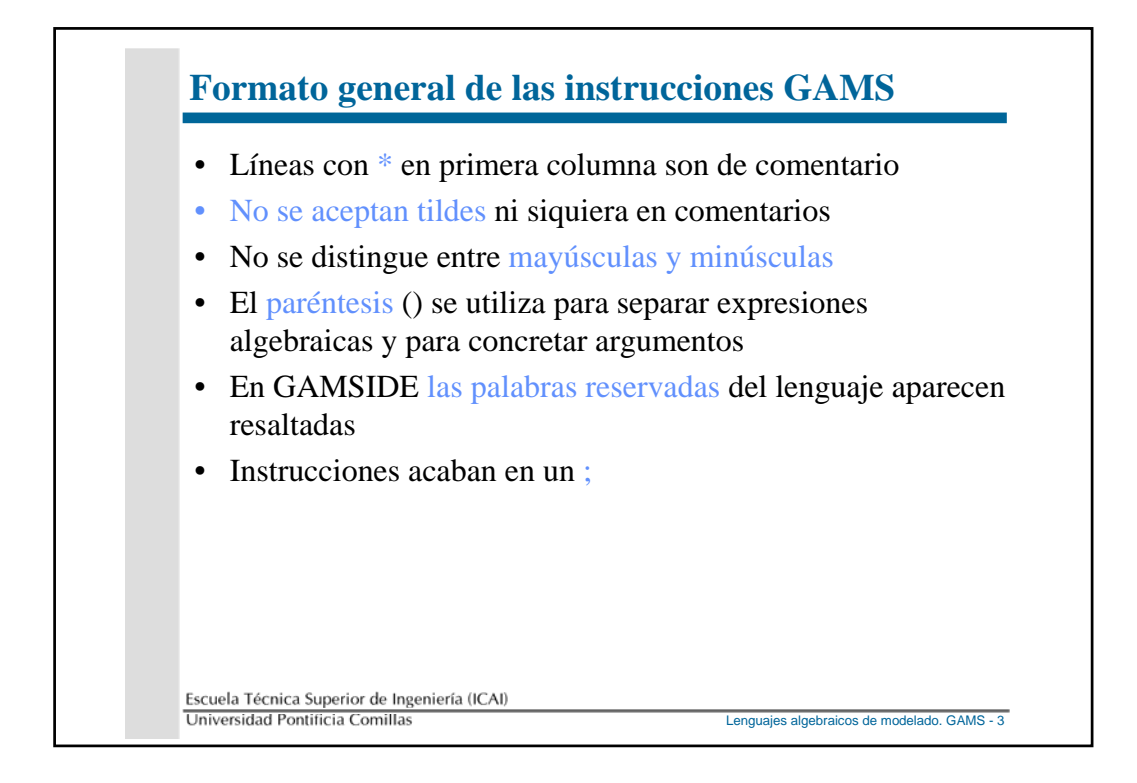

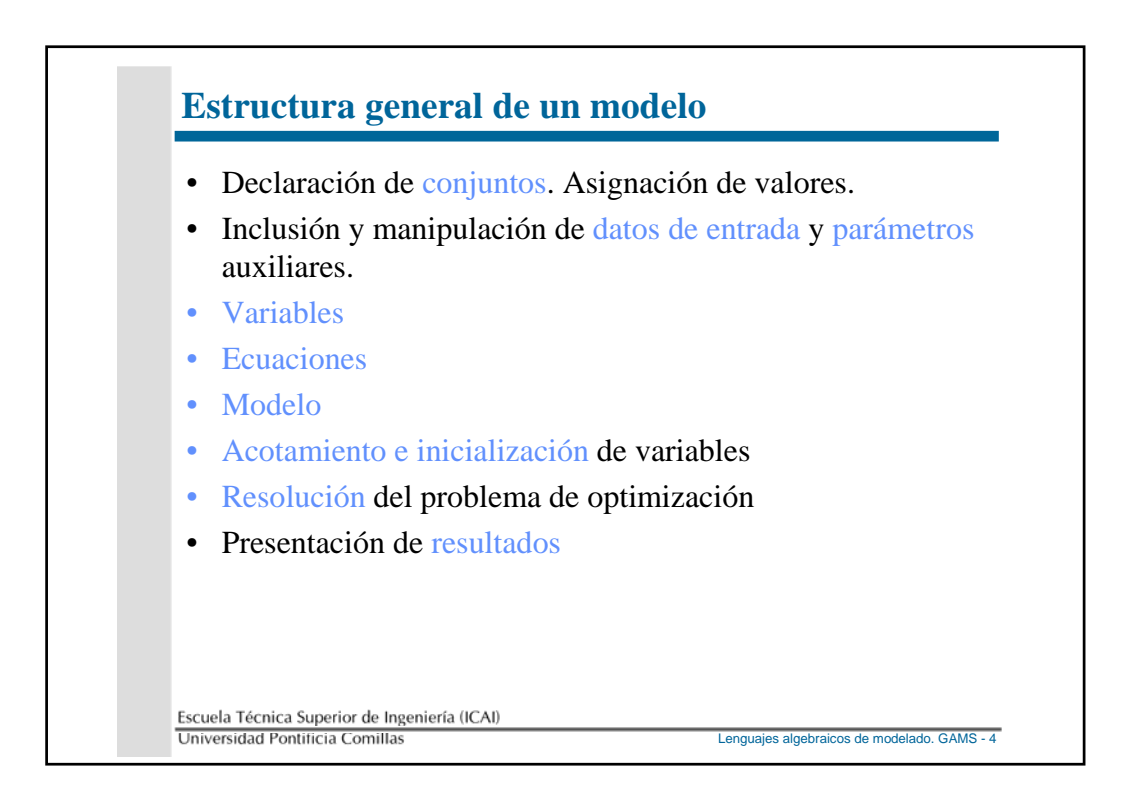

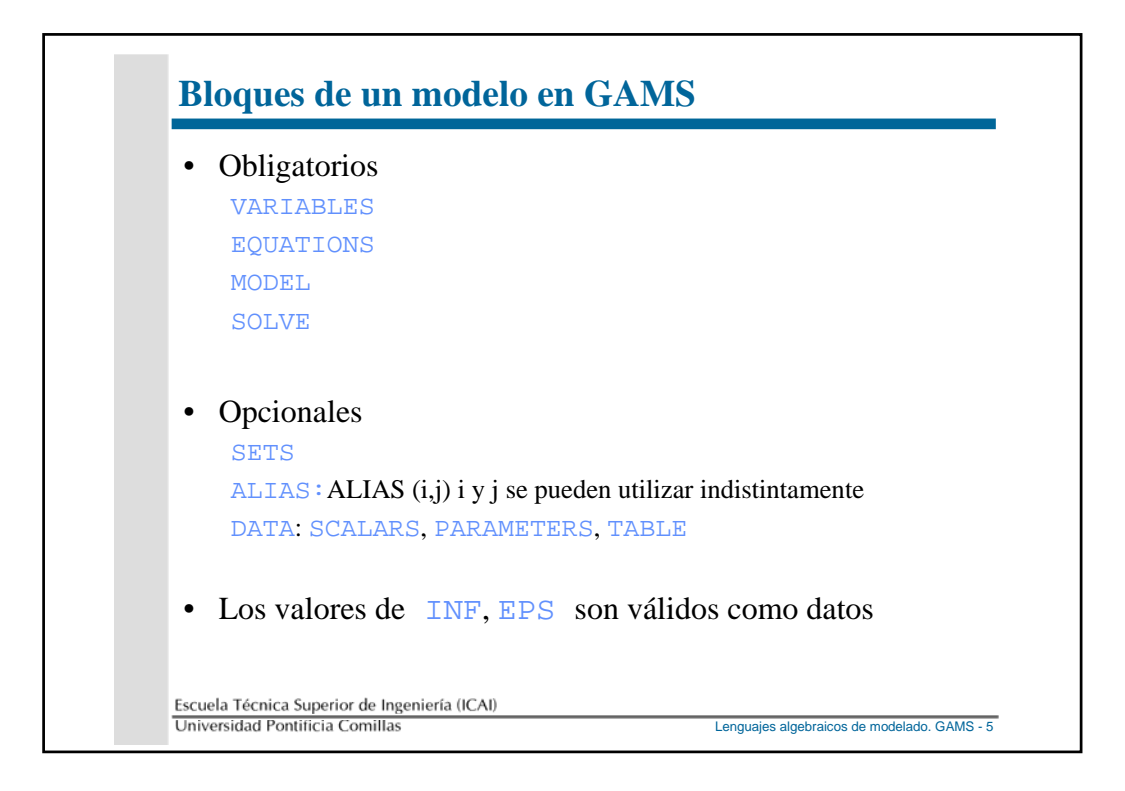

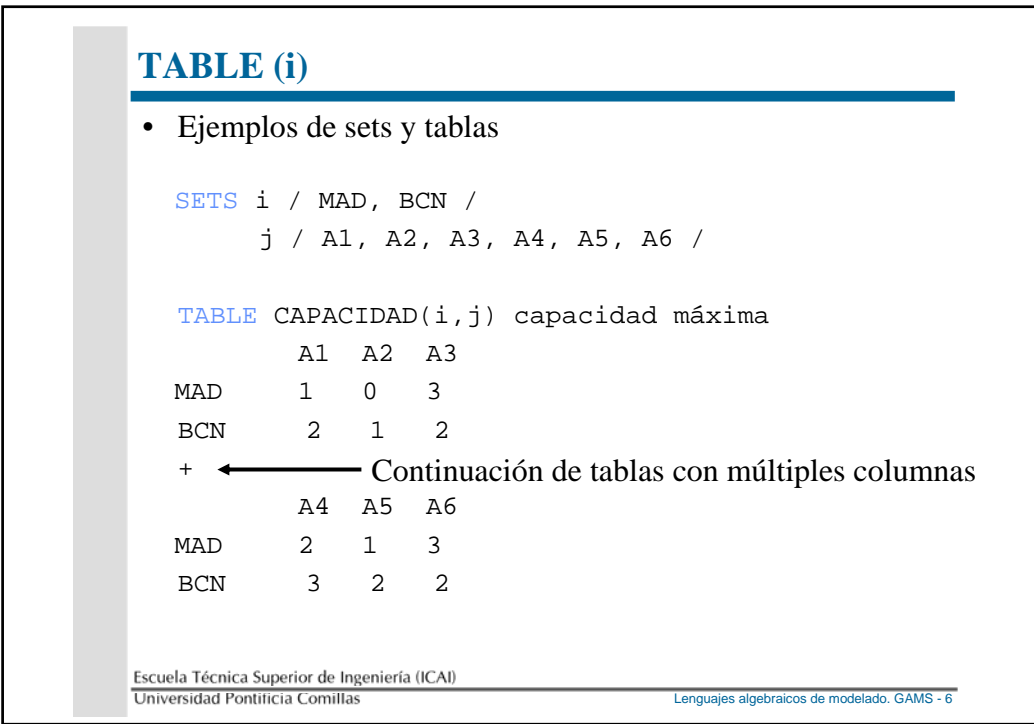

## **TABLE (ii)**

```
• Tablas con más de dos dimensiones
  SETS i / MAD, BCN /
       j / A1, A2, A3, A4, A5, A6 /
       K / A, B, C /
  TABLE CAPACIDAD(i,j,k) capacidad máxima
         A B C
  MAD.A1 1 0 3
  MAD.A2 2 1 2
  TABLE CAPACIDAD(i,j,k) capacidad máxima
          A1.A A1.B A1.C A2.A A2.B
  MAD 1 0 3 6 8
  BCN 2 1 2 2 4
Escuela Técnica Superior de Ingeniería (ICAI)<br>Universidad Pontificia Comillas
                        Lenguajes algebraicos de modelado. GAMS - 7
```
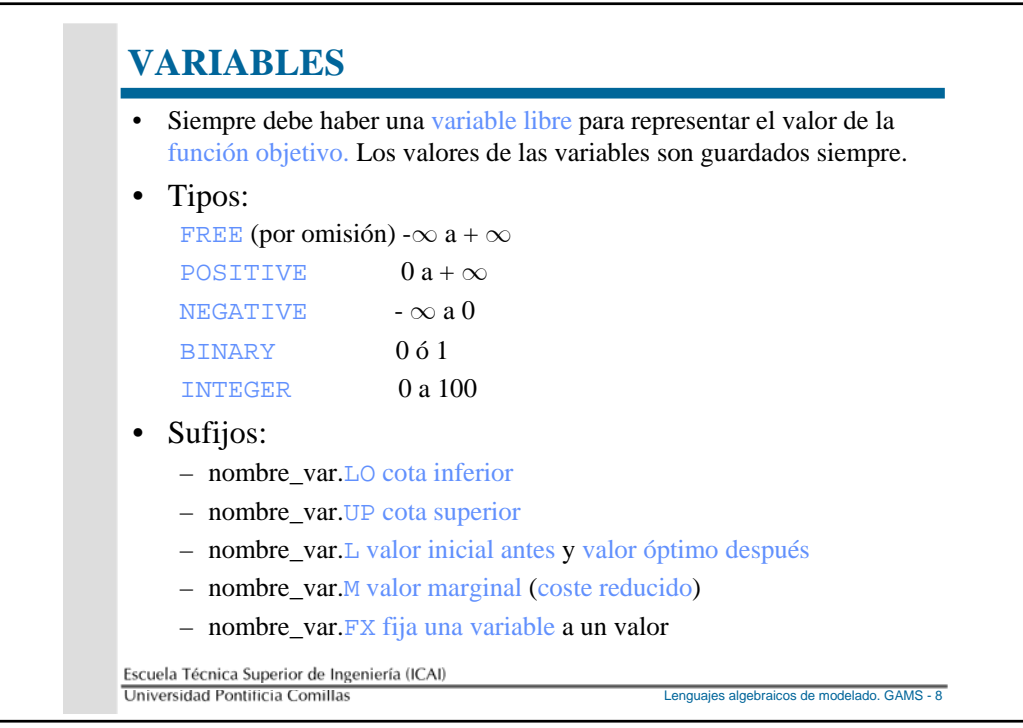

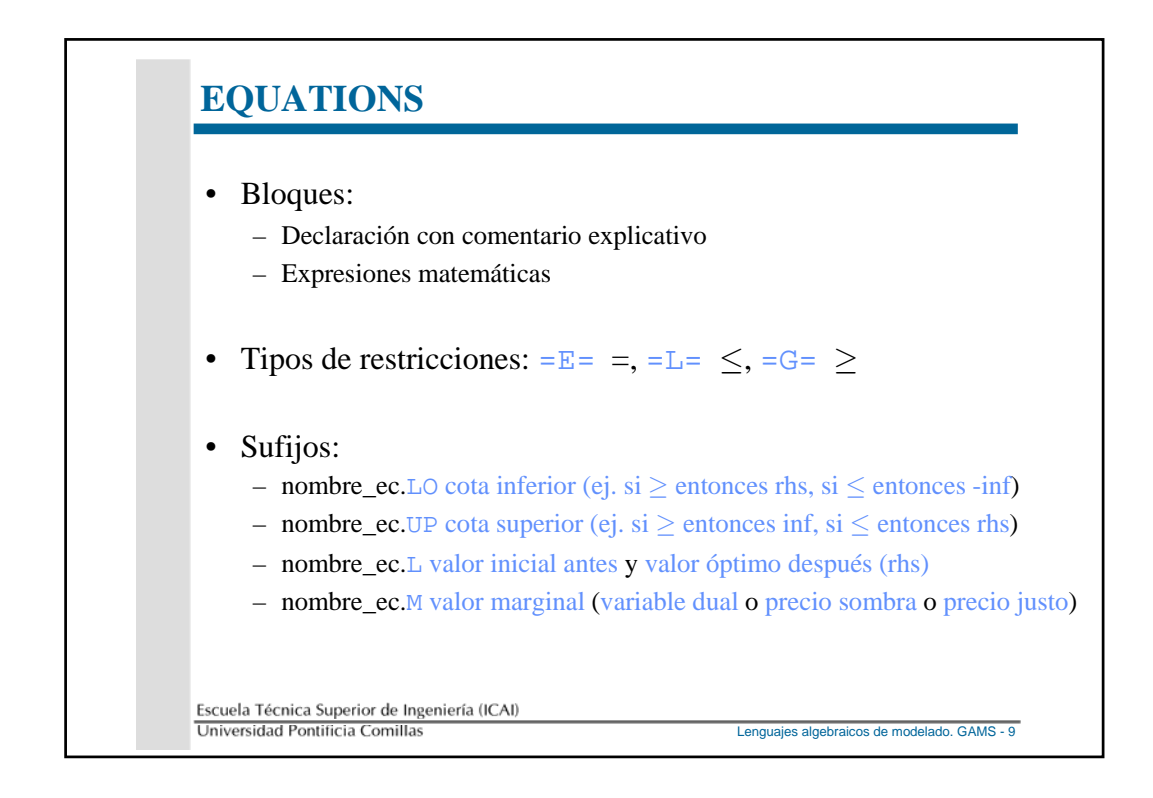

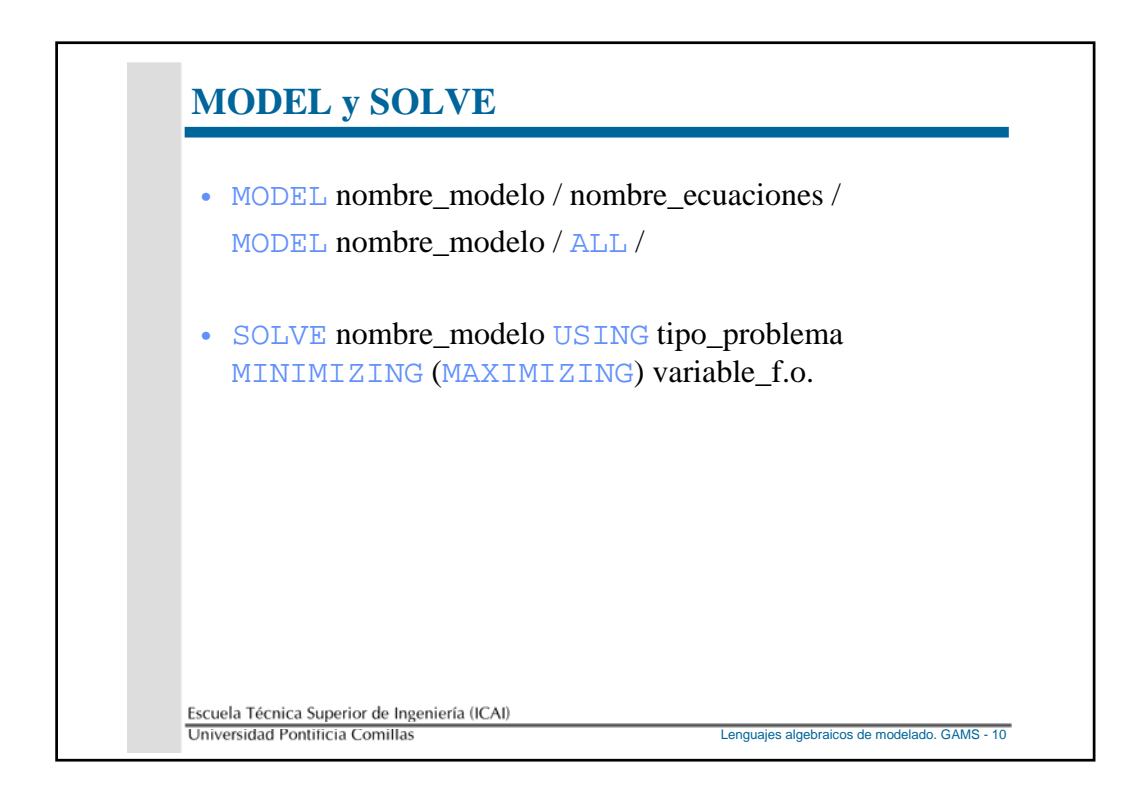

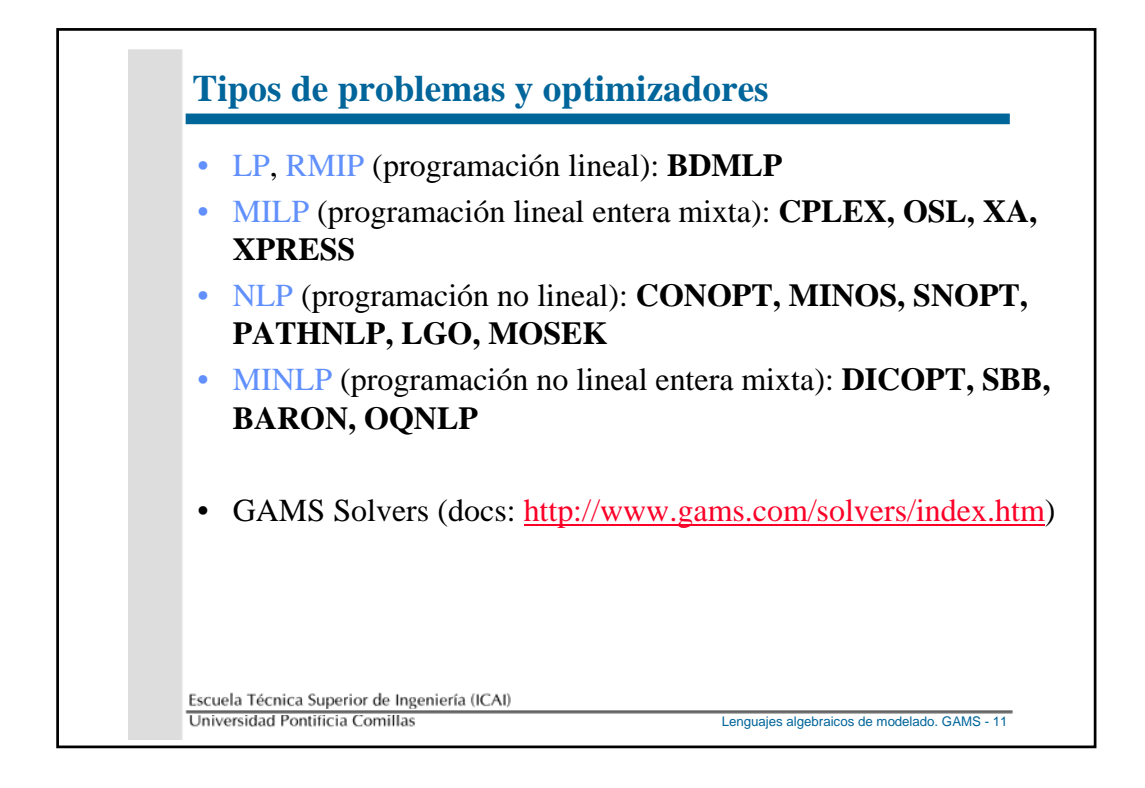

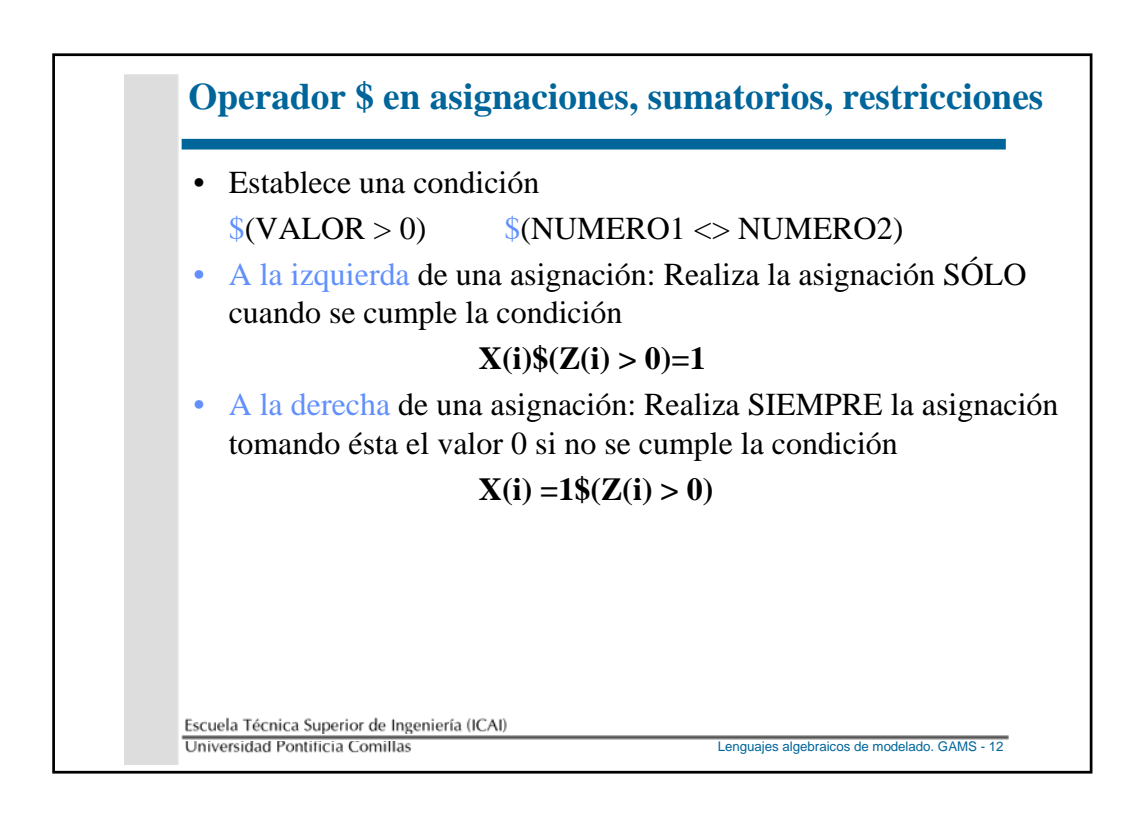

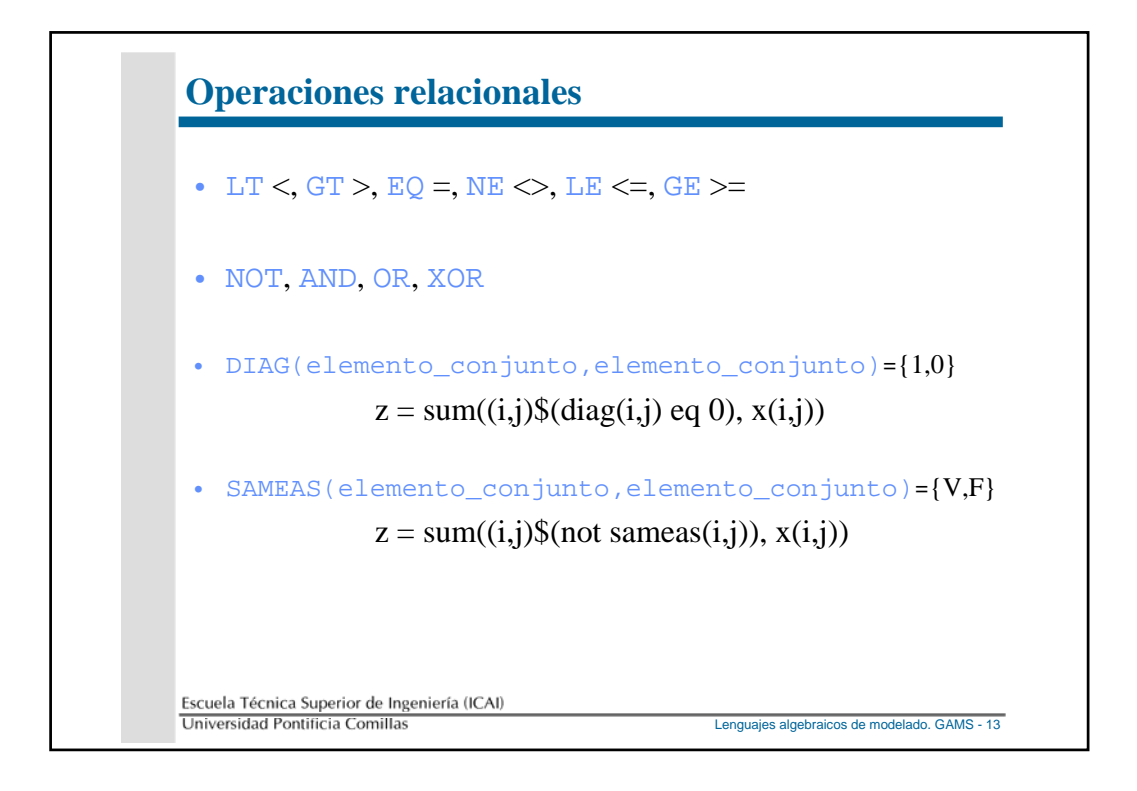

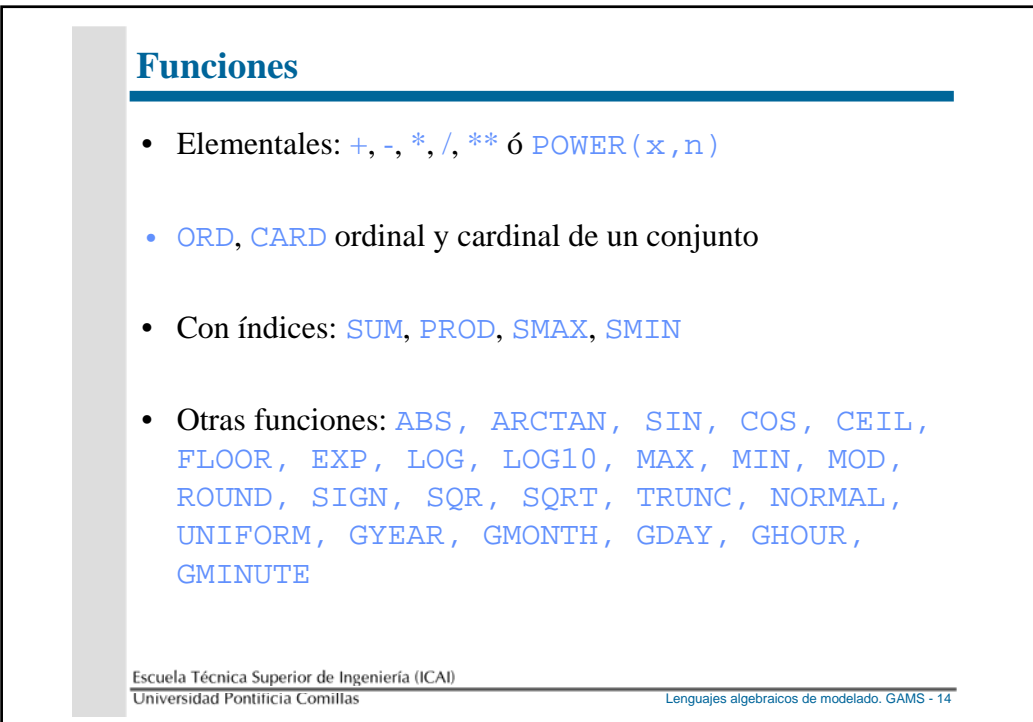

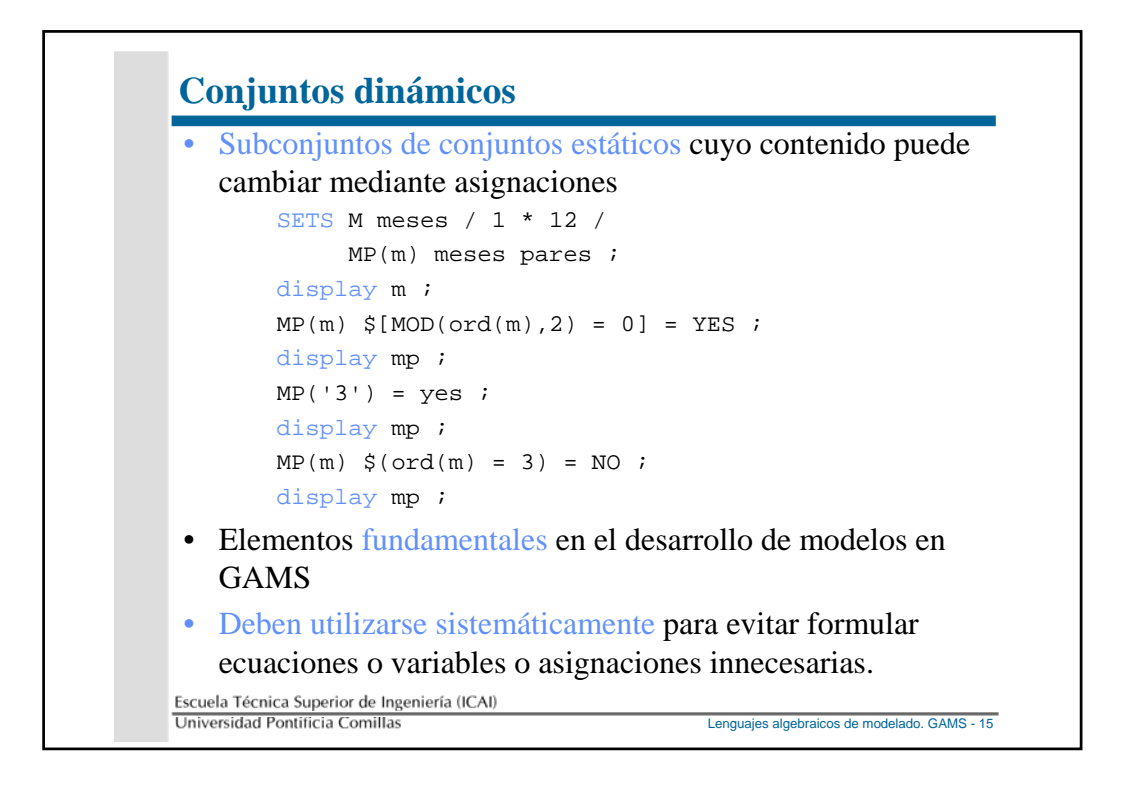

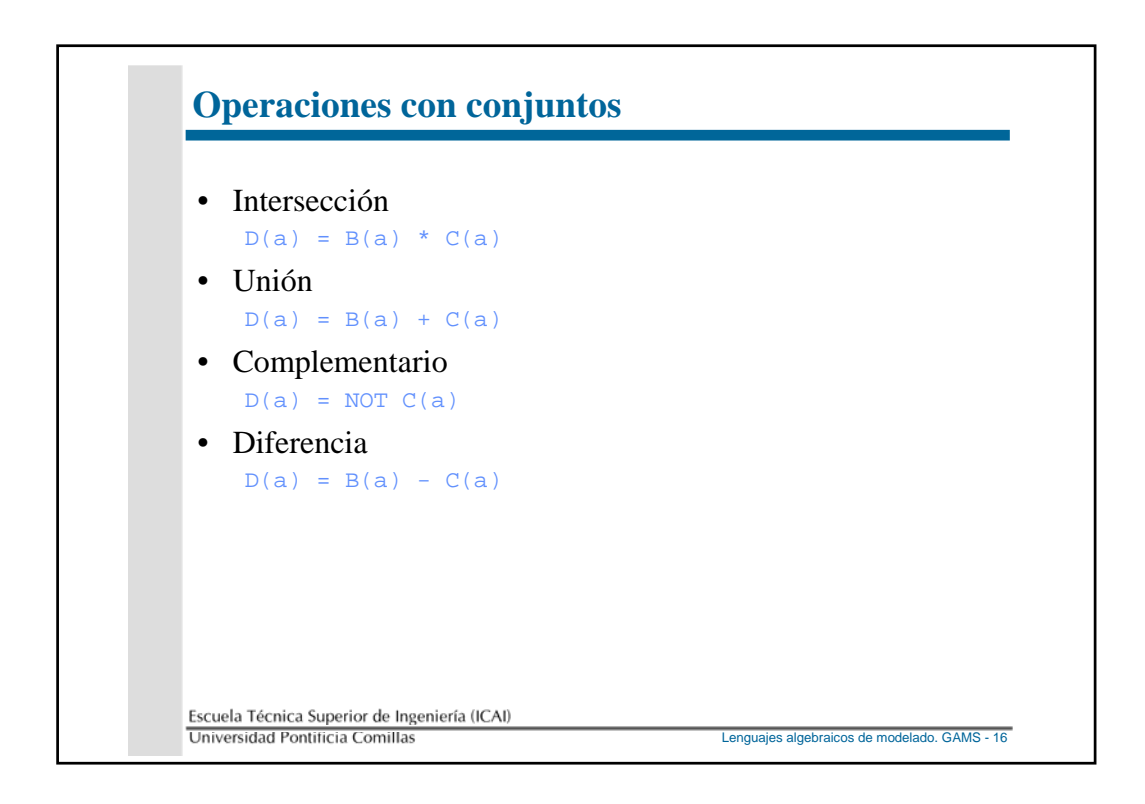

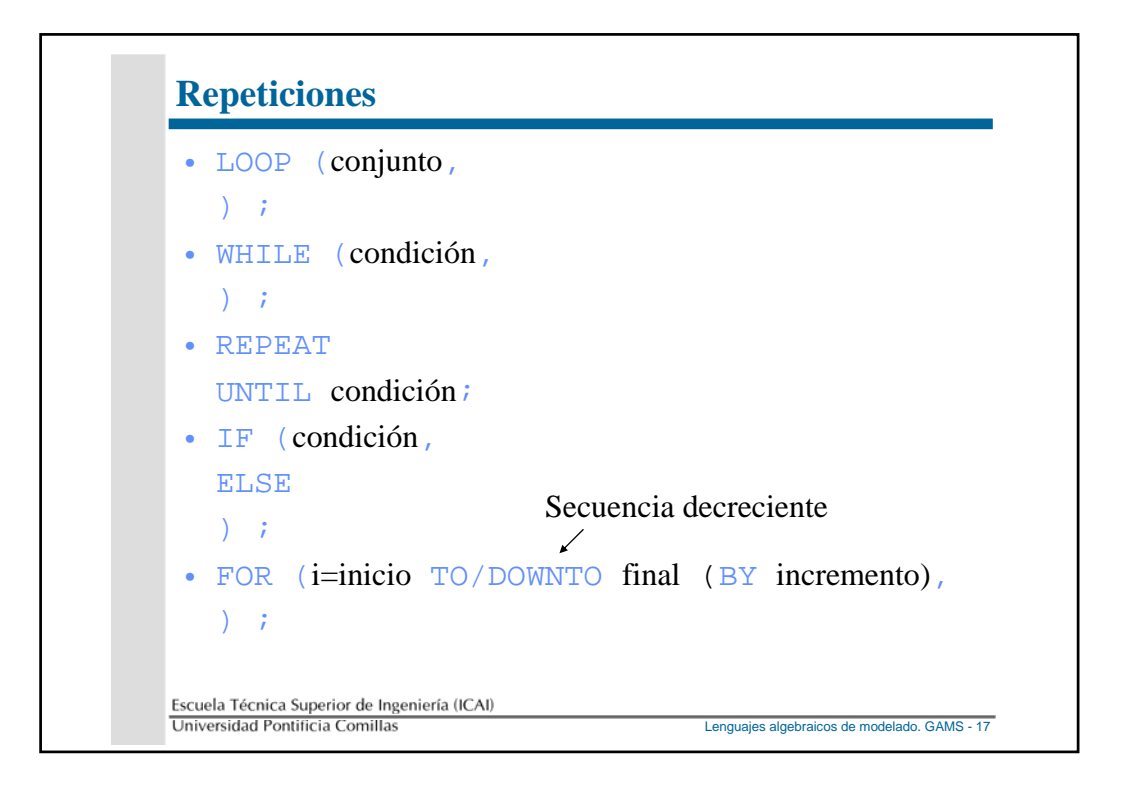

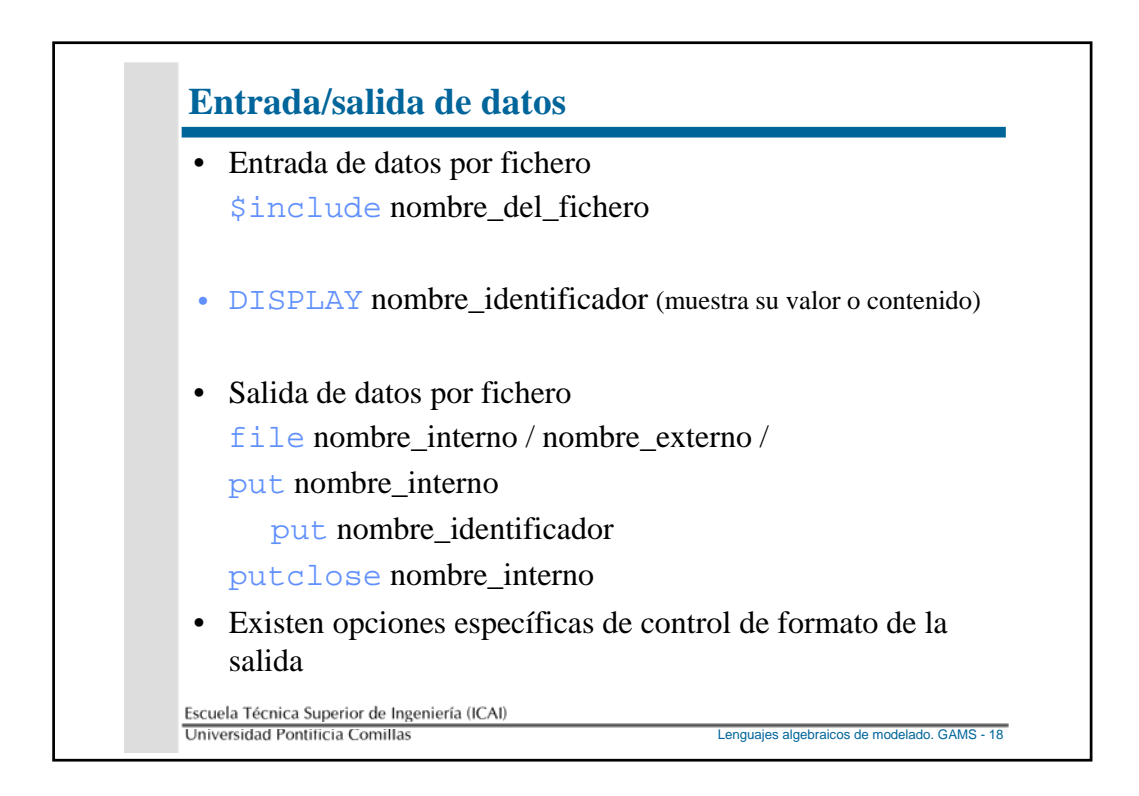

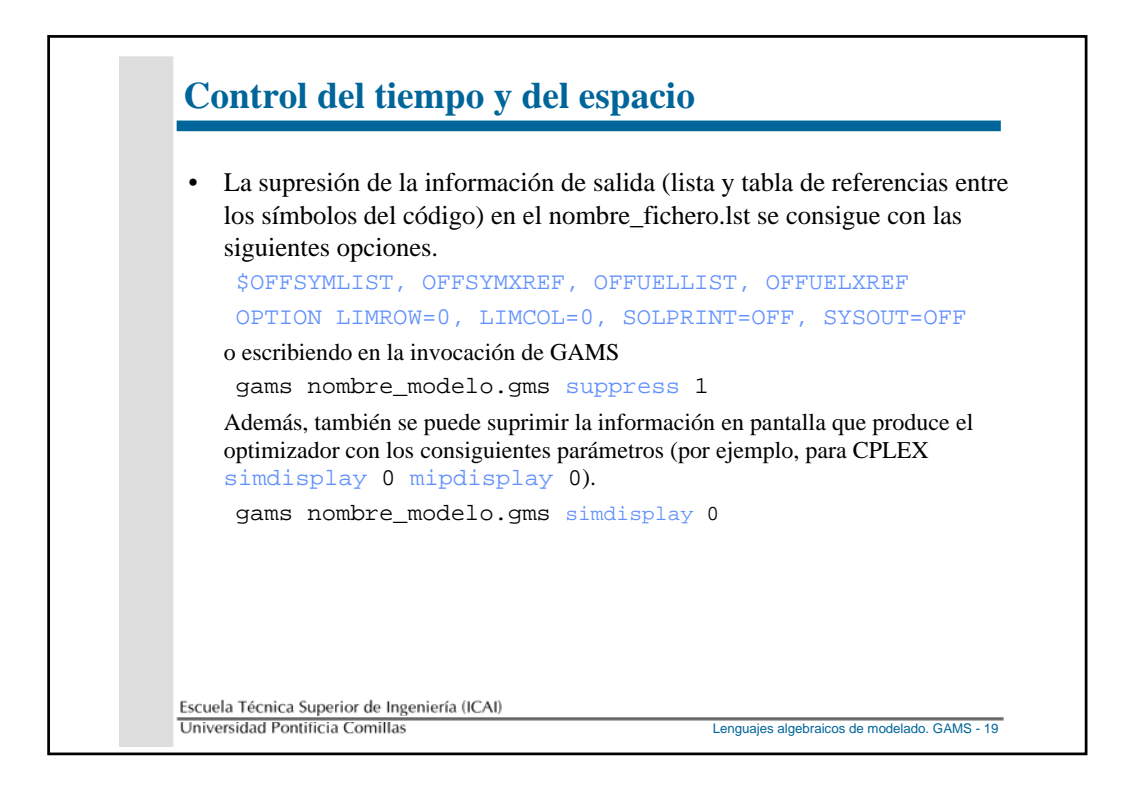

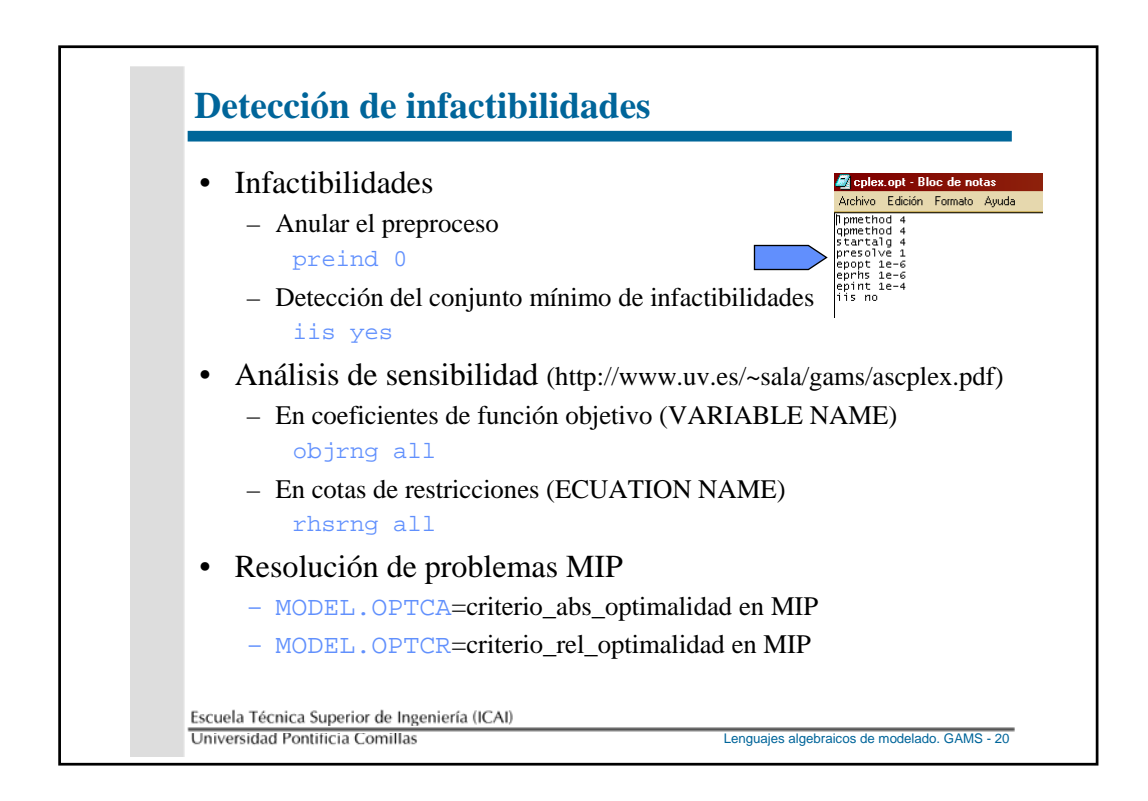

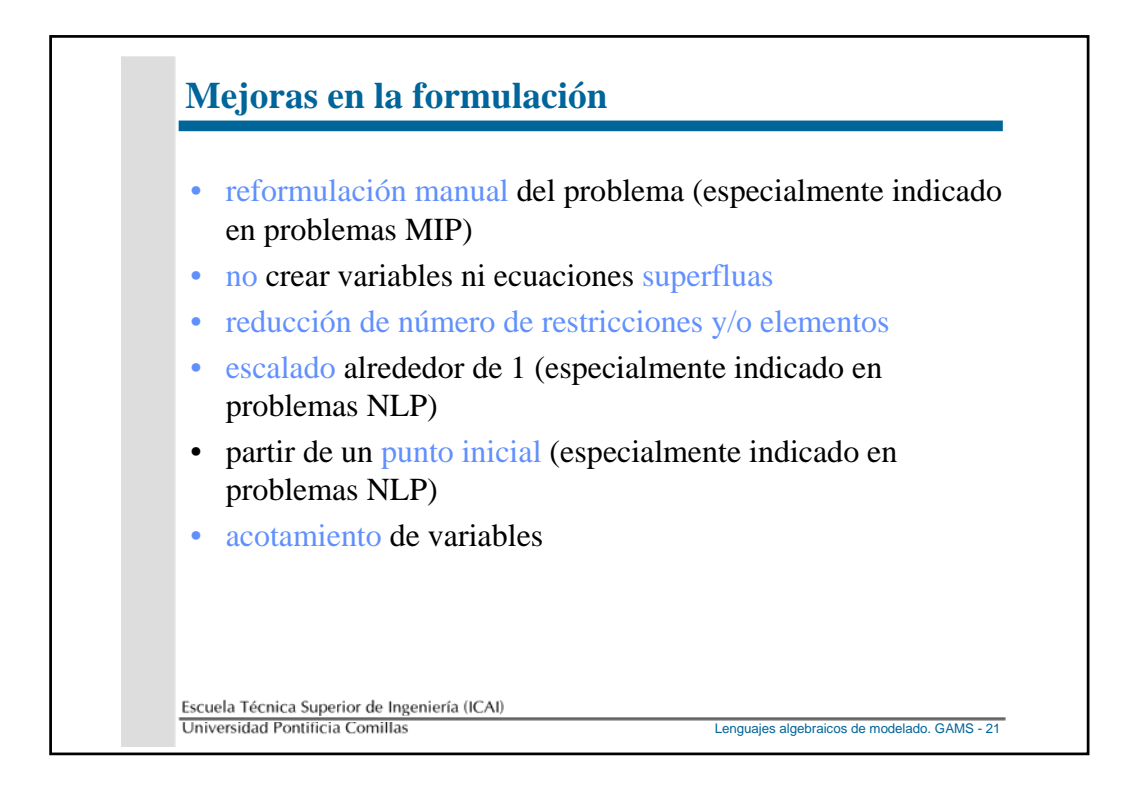